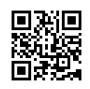

## Web Design For Beginners

Define the audience of yours along with the needs of theirs

Defining the objective and objectives of the site of yours must be the first step of yours. Focus on what you would like the site of yours to achieve. Make a profile of the intended audience of yours and attempt to understand their tastes and needs, and develop the website with them at the cutting edge of the mind of yours all the time. Check out competitor sites to gain a concept of what works and what does not.

Simple navigation

To be able to create your content easy for the intended audience to get around, ensure all the backlinks to the primary areas of your site are readily apparent from each site. You need to invite folks to see as many pages of the site of yours as possible, and so make it simple for them to locate each page.

A great means to support you visualise the framework on the website is creating a flow chart of the entire site on paper. Think about consider how the users of yours may design the info within the site to enable them to find the info they need to have easily.

Make an effort to keep the info on your first page a basic overview so you do not bog people down with an excessive amount of information. They are able to then click the (easy and clear to use) links to see additional info about the subjects that they're interested in.

## Layout

Many web pages have a typical framework that comprise of a header and also footer, a horizontal navigation bar down the top and / or maybe a vertical navigation bar down the left of the web page along with a central segment for the key information.

This framework is founded on simple, easy-to-understand layout principles. In case there is a great deal of content material, split it up into many different pages so your viewer does not have digesting an excessive amount of info on a single site.

Keep text straightforward and also to the point, and also ensure grammar is correct; check and check again to stay away from looking unprofessional. Text is much more difficult to check out on display than in printed press, so's essential get your information across in an easy and succinct to understand way.

Invariably you should keep your text blocks fairly small. Huge paragraphs are harder to read and may help make your audience lose interest fast.

Stick with two or perhaps three different fonts at the many, and also ensure they're ones mostly used on many pcs. San serifs are a lot easier to read on computer monitors absolutely follow these for the primary textual content, and also ensure your text is big enough for everybody to read. Bullet points, appropriate photos and lists are able to make it possible to break up the content.

Master the fundamentals of html

Mastering the fundamentals of html, even in case you're using WYSIWYG software Front Dreamweaver or Page - can help you get an understanding of exactly how a page in built, and also deal with issues you face making use of the program. Try out and also avoid tables, and also produce the printed pages with layers (cascading style and divs) sheets (CSS).

Tables mix' presentational' information in with the articles of yours, and that helps make the file size of your respective pages unnecessarily huge, as owners need to download this presentational information for every page they visit. But using structural markup to build web pages, you are able to hold real information of your post separate from the way that it's offered.

Table-based pages are usually much less accessible to owners with disabilities and visitors with PDAs and mobiles to use the Web. And also in order to alter the format of the website, just about all you have to accomplish is change one sheets; you don't have to alter the printed pages themselves at all.

Utilizing colour

Developing a healthy colour palette from which to select the website colour program of yours is going to help you to produce a professional looking site. Bright clashing colours scream amateur.

Find more information [https://webceleb.nl](https://justpaste.it/redirect/7p6ja/https%3A%2F%2Fwebceleb.nl)